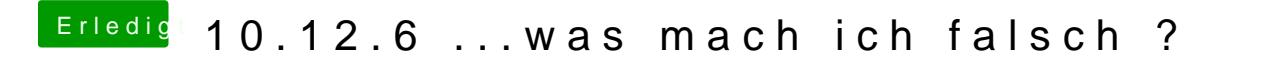

Beitrag von kuckkuck vom 30. September 2018, 20:02

Hast du USBInjectAll noch drinnen?